# Commodore Eight-Bit Boosters June Newsletter

#### Volume <sup>4</sup> June Meeting Wednesday 29th Issue <sup>6</sup>

The CEBBS meets monthly at the Beavercreek Library, 3618 Dayton-Xenia Road. A short business meeting is  $\sharp$  ollowed by a prepared program of general interest of Commodore 64/128 users. At it's conclusion, members may enjoy various services, such as the Public Domain Software Library. Visitors are always welcome and membership is open to the general public. All Commodore Systems are supported. Come join us for a fun experience. Doors open at 6:30 pm on meeting nights. Membership Dues are \$12.00 per vear. Come Join Us^

President John Feigleson Vice President Phil Longo Treasurer Michael Dornbusch<br>Senior Board Member Vacant Unnior Board Member Fred Middleton Junior Board Member Fred Middleton

# **Last Meeting**

The meeting was called to order at 7:30 pm. Old business was the prices were increased on the software that was demonstrated the month before. There were handouts from CMD. and an article from the newspaper that was discused and handed out. There will be no more request for help in the library. There will be a survev about the commercial library for the final time. New business discused was phils wife's trip to England. Seems that the first magazine stand she visited had seven<br>magazines on the Amiga. She contacted a local users group on the base she visited. Seems Germany has produced their years last run on the 64. Maybe they will improve the next. The CD32 (Amiga 1200) seems to be making a big hit. Commodore has been sold lock, stock, and barrel. There will be (planning) a CD32 demonstration at the August meeting. Don't miss it! John will be out of the hospital soon. Gary Ganger will be the guest speaker at Mays meeting. Meeting closed at 8:46 pm.

# **The Next Meeting**

The next meeting will be held on July 25.. 1994 at 7:00 pm ¥ednesday at the Beavercreek Library, located at 3618 Dayton-Xenia Road. Commodore 64/128's are always present. If you are having problems, want help with, or just want to see software demo's, please stop in and see us. Guest are always welcome. ¥e support the 64, 128, Amiga, and limited MS-Dos machines. There is BBS support for 64/128, Amiga, MS-Dos on "Die Schwarse Eatse BBS". Home of the "Eight-Bit Boosters"

Please take a moment to remember a Charter Member of the "Eight-Bit Boosters" Mr. Paul Peters, May <sup>15</sup> and his Wife Theresa, June 4. Yon will be missed by us all!

# Die Schwarze Katze BBS

This BBS serves the members of the CEBB as well as the general public. ¥e are running two BBS for the Commodore 64/128, and one for the Amiga, and MS-Dos machines. These are there for your enjoyment and use. ¥e are in the process of upgrading all three of the bbs's so please bear with us. Newer Software and games are comming. If you need help getting started in the world of telecommunication please feel free to attend one of our meetings. There we have Public Domain terminal programs for all machines. There '^'ill be someone there to assist you in selecting, and using a terminal program. The contact number for the bbs is 237-0268.

Meeting Agenda

Meeting starts at <sup>7</sup> PH Officers Reports Old Business **New Business** Close Meeting GiTe-aways/Surprise Demo

# Welcome Rack

We (I) would like to welcome back, and out of the hospital John our president. ¥e sure missed you at the meetings, (and <sup>I</sup> am sure tired of filling the editors position) and hope you get back in the swing of things, (next news letter)

# Time Omi

¥e are at the peak of summer (21 June) and <sup>I</sup> know you have a million things to do. Its time to have a little break from the yard work, and enjoy some time doing a little R and R. Come to a cool evening of fun and relaxation at your club meeting.

Space for Rent

Yes we still have membership spaces for rent. They are still priced cheap for \$12.00 per year. See your Eight-Bit Boosters treasurer.

#### Notes from the V.P. By Phil Longo

# Still Waiting

<sup>I</sup> told ya atthe last meeting and newsletter that my wife's trip to the U.K. would get us some contacts with people (users groups) and commercial software and hardware sources. ¥ell, <sup>I</sup> ain't got anything yet Got fingers and toes crossed.

# Don't Forget

We have new letters from other users groups to pass around at the meetings as well as hand outs from previous meetings of demos, info, sources of software, and how to stuff and dos cheat sheets.

### $\it Whyi$  /eft  $\it$

At the end of the meeting last month, <sup>I</sup> went to give the hand out of door prises and "Phuuth you was gone". So, only one was given out to Pat Collins and there were no C128 users left. <sup>I</sup> am offering a C128 (c.p.u.) dust cover at the next meeting for any of you interested, (you must be a member in good standing).

# Thanks

<sup>A</sup> hearty thank you to Gary Ganger for coming to our meeting on such short notice. Gary gave <sup>a</sup> historical account of CPU's and their evolution in computers with humorous origin data. He has worked on computers from the time of their scientific implementation and is a S.I.G. officer of D.M.A. (Dayton Micro Computer Association)

#### **Finish The Buss** {fr&m Mays Meeting}

This meeting, we intend to do a real quick review of last meetings CPU history and finish up with the CPU formats and do buss arc. for those who wish to participate.

# Hardware for you Upgraders

Turn back the clock to fast forward because "Uuestronix's" a 64 package V.3 will let all your C64 software run on the Amiga. This package comes with a small box (to connect your C64 drives and such) to the Amiga, software and a <sup>104</sup> page manual. It is "GEOS"  ${\rm (ram \ expansion \ unit)}$  from 128K to 2Megs of memory. The A64 tool conversion utility will transfer and make<br>this setup worth the price alone if you have any stuff this setup worth the price alone if you have any stuff and the contract the CD32 later in this news letter.<br>In files in 64/128/CPM formats. Other features include a and Germany is just now saying farewell to utility convert program to go from C64 into fast 68000 machine-language monitor. To check price and availability, check with Merical Computers or get on benie or Internet at Questronix @ genie, geis. com.

# Where did all the Monitors Go?

Ref: Sunday morning, 30 May 94, The Haven Show, hosted by Joy Philbin, 1-800-521-HOME (4663).

An interior decorator segment used a computer (off screen) to arrange furniture and then color it to coordinate the decor. It was fishy at first, then a full view of the monitor was shown. It was a 1702 Commodore monitor! It must be assumed that it was setup for use from the rear panel and someone out there is buying up these monitors and adapting the input from this undisclosed computer sources. <sup>I</sup> guess this shows how boaring my Sunday mornings are. Ah?

# Fart

No more details other than Commodore, U. S. only, has sold off all liquid assets, plus as far as inventory and office furniture. Only about 5 people left in PA.'

#### Kumor

unnamed movie studio in California and Samsung are in cahoots to make a offer for, at least, the technology if not for the whole of Commodore International. Samsung is being the principal player for the group, but as of late, the bid was not accepted. This might indicate another player (big guy) going for it!

# Who Da Thunkit

I, like many of you, had thought that the C. E. S. (Consumer Electronics Show) or ComDex (the computer only industry show, U. S.) was the largest on this planet. <sup>I</sup> found out <sup>I</sup> was very mistaken. The "CeBit", in Germany, is by far the largest or larger than those earlier mentioned. Facts: It has 1.2 million people over 8 days; 3733 exhibitors from 52 nations; they have their own train station, internal bus service; <sup>25</sup> halls some being the sise of 2-3 football fields and multi-storv plus ya can't get a hotel room for a <sup>50</sup> mile radius. You guessed it, <sup>I</sup> got CeBit 94 report from the Commodore slant up next.

# CeBit 1994

Commodore is alive and very well in Germanv. Sales figures in this region alone of the A4000 was 15,000 and for the A1200 was 115,000. The new MPEG module for the CD32 took off big with 30 movies and more than 1.000 karaoke titles. CD32 was not as successful as hoped but still managed to actually sell, not just stock, 25.000 units.

Germany is just now saying farewell to production. of the C64 even though the demand is still there. The <sup>64</sup> itself is still making money, but the 5.25 in. format disk drive is just too expensive to produce and cost more than the C64 itself, (nothing new about that here) So, they

( continued on next page)

### **Items For Sale/Trade**

The following items are for sale or trade as indicated. You may call and make offers on the items listed here, (o) is make offer. Tound it quite interesting and Gary I hope<br>Tandy Model DWP-210 printer (o) 236-5528 you have all that stuff written down for<br>Vic-1515 printer (o) 236-5528 historical records. It would prove to be Vic-1515 printer (o) 236-5528 Commodore 64/128, 1571, 80 Column monitor Okidata 120 printer, games, software, joy<br>stick (275.00) 236-5961 stick (275.00)<br>236-5961 C-64, 1541, Okidata 120 printer (no monitor)  $(130.00 \text{ or offer})$  278-1136 Okidata UA83a wide carriage for the IBM  $(170.00$  or offer) C-64, 1541, 1701 color monitor joystick,<br>software (\$120.00 or offer) (\$120.00 or offer) 356-2330 Wanted Geopublish manual or geopublish that isn't working with manual 236-5528

#### Help is Always Available

For help in the following areas contact after >pm evenings the following:

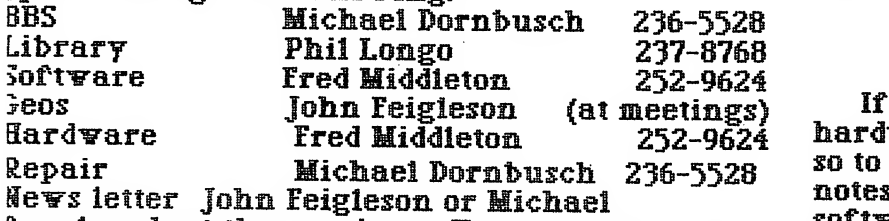

Dornbusch at the meetings. You can volunteer  $\frac{301}{2000}$ Four time answering questions by submitting four name to the editor.

#### About this Newsletter

About this newsletter. This newsletter was produced on a Commodore 64/128D using Ceo"s fieopaint, a <sup>1581</sup> drive, an REU and a 9 pin dot imatrix printer. It was produced by the ^treasurer from his notes and input from the wice President. The errors and misspelling  $\boldsymbol{v}$ as put there by the treasurer for your entertainment. There will be a pop quiz at the meeting on the number of errors!

# No response to Date!

There has been no response to the letter that  $\frac{dE}{dE}$ yas sent to '¥eird Stuff Inc." They are located in Sunnyvale Ca. and are supposed to have all types of software at low prices. I sent them a letter requesting what they have for the Commodore 64/128 machines. According to Gary

Fhen and if I receive the information, I<br>will distribute copies at the meeting. As usual<br>if you know where to obtain any software. hareware support please jot it down and see<br>that we get it. It will be published right here<br>in the news letter for everyone.

# A Big Bravo to Gary I

Our thanks goes out to Gary Ganger, who **was the guest speaker at the May meeting. I** you have all that stuff written down for historical records. It would prove to be interesting reading. Bravo Gary!

# **Swap Table**

Yes folks the swap table is still active in the club meetings. <sup>I</sup> guess most people have cleaned out the closets. The table will always be there for swap or for sale items. You can list them in the letter or bring them to the meetings.

## **Surprise Demol**

There is going to be a surprise demo this month by John. <sup>I</sup> talked to him and he said that he was working on it. Being you the users out there never request demo's, we are running out of ideas. ¥e need your input!

# Articles for News letter

If you have a favorite software program, hardware item, or just want to chew the fat so to speak, you can submit your legible notes to the editor for print. Heeded items are software reviews. You can check out programs that are in the library for review. It is large and there are many there buried that need to be sorted out, reviewed and with a good programmer modified for more flexibility. Mot every program has it all. You get a program and modify it to suit your needs. There are some good ones in there so lets dust them off. Get your review in print.

# Computerfest i9Hi

¥e have applied to the DMA (Dayton Microcomputer Association) for three tables this year. Last year we obtained three and it was a lot of fun. The main purpose for this is to introduce the Eight-Bit Boosters to the general public. There was a lot of surprised people that thought that the Commodore groups had dissolved. That is by far not true. There are a lot of potential members out there that need real support. This is one of the ways to get the word out. It also serves the purpose to the membership, where they can get rid of the excess equipment, software, and other stuff that they found in the closet. As the time grows nearer you will hear more about the event. Its a show that is worth seeing from the other side of the table, (usually <sup>I</sup> am manning the table at the event)

#### (continued from previous page)

claim that <sup>1994</sup> vill end production of the C64 equipment 1981-1994. R. I. P., 13 production years?

Commodore shoved their confidence in the CD32 at the show by going head to head with Sega CD and MS-DOS /486-50 vith CD Rom. all running "Microcosm" resulting in the CD32 veil in front of the MS-DOS/CD machine and leaving the Sega CD in the dust.

The rumors of an  $\overline{A}$ 5000 and AAA chip set said to be possible show stoppers maybe at the Autumn W, 0, 0. (World of Commodore) show in Cologne. Germany and or at the European  $W$ . 0. A. (World of Amiga) show in ¥embley, England 18-20 Nov. 94.

#### About the CD32

If you come to the meeting in August, you will get to see a machine that can do great video and audio, games, photo CD's, audio CD's and up to 74 min. films/ movies. Plus, you can later expand it to be a full  $blown$  and the other spand  $bhighn$  and  $bhighn$  and  $bhighn$  and  $bhighn$  and  $bhighn$  and  $bhighn$  and  $bhighn$  and  $bhighn$  and  $bhighn$  and  $bhighn$  and  $bhighn$  and  $bhighn$  and  $bhighn$  and  $bhighn$  and  $bhighn$ Amiga <sup>1200</sup> by adding a keyboard, I/O interface and external drive. Then, other stuff will hook right up from there on, like printers, modems, and all the mega software that runs on kickstart  $2.0$  up. , along with an AGA video chip set and <sup>2</sup> meg of memorv. over <sup>120</sup> CD titles available and hookup to about any video displav on this planet plus Hi-Fi Stereo. You got to see this and ask your self, will commodore, or who ever takes them over, ever market this stuff? For now, check it out, and<br>hang on.<br>Mata, Thay have have been colling in Fugges 2 corrections and the **Address Corrections Needed** hang on.

Note: They have been selling in Europe for <sup>2</sup> vears and 1 year in Canada. At C. E. S., a very low key intro was done. I love this thing, I sure wish they would get off their asses. You can do it all or just a little and it will now break the bank anyway ya go. For all the details, see ya atthe meeting.

# Hi-level hardware

Ok you hardware freaks, ya want to compare raw video power with your neighbor, here goes:

Present level at the store, not in a book is the A4000T at 25 meg hz. 68040 C. P. U. comes with 6 megs of ram expandable to <sup>16</sup> megs on the mother board^'but up to 2 gig bytes of ram in the ram slot that is directly addressable, 5 ea Zorro <sup>11</sup> or III card-slots, tv^'o video^ots. three PC/AT slots, and a 200 pin processor slot. A built in IDE and <sup>16</sup> bit SCSI-2 controllers (12 devices) both PAL and NTSC standard video support built-in wth Dos 3.1.. kickstart 40.70 and the usual 3 1/2" built-in disk drive with basic 880k  $\&$  2 meg format compatible. Standard video chip set to support only, 1,600 x 1,300 pixels when  ${\color{black} \quad}$  news hooked up to a 14-17 in. monitor. Hi-Fi stereo is standard.

Now for the basic software package "WB" buys: A 500+ meg hard drive, clip maker, genlock, the communicator, C. A. V. E. (computer aided video editing), DR-3150 personal animation recorder card, AD-3000 realtime video capture card (typically betveen 3-5 min.) and the video toaster II to do direct NTCS standard tv production or 35 mil. film standard at 30 frames per second with real time dump. Nothing on the planet even comes close for 5 times the monev.

# Give aways this month

The give aways this month are:<br>Grand prize Issue 119 of Loadstar disk (2) four sides. (donated by "Loadstar") Second Prise C128 dust cover Third Prise Erasable ink pens (ball point) Fourth Prise Magasine

# This latest Blurb in I

Die Hard Magasine had a Commodore survey in their .magazine. A space for names and addresses were left out and there, were no responses. If you send a post >oard addressed as listed belov/ you v/ill be entered for a free subscription drawing. These entries must be dated xm or before <sup>31</sup> August 1994. (Post Marked) On one side: Your name and address.

On the other side address as follows:

Die Hard<br>Subscription Drawing P. 0. Box 392 Boise. ID. 83702-0392

This should get you entered into the drawing. If not you will surely get on their mailing list.

We have made every effort to mail the newsletters to members and other clubs. Please take the time to TBYiew your address and if itis not correct, please call us, mail us a card, or let us know at one of the meetings. This includes the last four digits in the Zip Code. If you don't know it please check with your post office or check your other mail. Soon you will have to start using them or the mail vill not be delivered to your box. (treasurer)

Trial Period (Treasurer)

¥e are going to try for a trial period to mail the newsletters in envelopes. Seems that some of the membership is receiving them torn, black ink where they jammed the machine, late delivery, or not at all. ¥e are paying first class postage and receiving

second class service. We therefore will mail the newsletters out at least 5 days before meetings.

Please note the date that you received your newsletter in the mail. We need this information to better serve you by mailing the letters on time. Report any errors, or delays to the editor, or treasurer.

dlisi'' f/^-' dlmi^sjw/?